# Programowanie w logice i funkcyjne (Haskell), rachunek lambda (prezentacja niekompletna i przed korektą)

Konrad Zdanowski

**KOD KARD KED KED BE YOUR** 

## <span id="page-1-0"></span>**Outline**

#### Wstep do programowania funkcyjnego

#### Wstep do Haskella

[Podstawy GHCi](#page-10-0) [Podstawy Haskella](#page-13-0) [Listy](#page-35-0)

#### [Rachunek lambda](#page-53-0)

[Leniwa ewaluacja](#page-69-0)

#### **[Typy](#page-75-0)**

- [Polimorfizm](#page-96-0)
- [Wnioskowanie o typach](#page-99-0)

K ロ X x 4 D X X 원 X X 원 X 원 X 2 D X Q Q

## **Materiały**

- $\blacktriangleright$  Haskell 2010 specyfikacja języka, ed. Simon Marlow, [https://wiki.haskell.org/Language\\_and\\_library\\_](https://wiki.haskell.org/Language_and_library_specification) [specification](https://wiki.haskell.org/Language_and_library_specification),
- Miran Lipovača, Learn You a Haskell for Great Good,<http://learnyouahaskell.com/chapters>,
- ▶ Bryan O'Sullivan, Don Stewart, John Goerzen, Real World Haskell, <http://book.realworldhaskell.org/read/>
- $\blacktriangleright$  Richard Bird, Thinking Functionally with Haskell, 2015,
- ▶ Alejandro Serrano Mena, Beginning Haskell, A Project-Based Approach, Apress,

[https://pulpit.uksw.edu.pl/go/link.springer.](https://pulpit.uksw.edu.pl/go/link.springer.com~ssl/book/10.1007/978-1-4302-6251-0) [com~ssl/book/10.1007/978-1-4302-6251-0](https://pulpit.uksw.edu.pl/go/link.springer.com~ssl/book/10.1007/978-1-4302-6251-0).

**KOD KOD KED KED E VAN** 

### Programowanie funkcyjne – motywacje

- $\triangleright$  Paradygmat, w którym definiujemy funkcje zamiast opisywać jak je obliczyć.
- $\triangleright$  Ma jasno określone matematyczne podstawy, które pozwalają traktować funkcje Haskella jako obiekty matematyczne i ułatwiaja rozumowanie o programie.

**KORK ERKER ADAM ADA** 

 $\blacktriangleright$  Łatwiejsza analiza kodu i dowodzenie własności programu.

# Cechy paradygmatu funkcyjnego

- $\triangleright$  Program w paradygmacie imperatywnym opisuje, krok po kroku, jak wykonać obliczenie.
- $\triangleright$  Na wynik obliczenia ma wpływ stan maszyny (wartość zmiennych, ...), dwukrotne wykonanie tej samej funkcji może dać rózne wyniki. ˙
- $\triangleright$  W paradygmacie funkcyjnym defniujemy funkcje, wynik funkcji jest zawsze ten sam.

**KORK ERKER ADAM ADA** 

Cechy paradygmatu funkcyjnego – ciąg dalszy

- $\blacktriangleright$  Funkcje sa obiektami podstawowymi, moga wystepować jako argumenty, łatwo tworzy się funkcję wyższych rzędów.
- $\blacktriangleright$  Przejrzystość referencyjna, zmienna może być zawsze zastapiona przez swoja wartość.
- $\blacktriangleright$  Funkcje nie maja efektów ubocznych (sa "czyste"). Moga być obliczane niezależnie od siebie, jeśli nie przekazują sobie swoich wyników. (Wyjątek: operacje wejścia i wyjścia).
- $\triangleright$  Ważnym sposobem definiowania funkcji jest rekurencja. Rekurencja zastępuje petle.
- $\blacktriangleright$  Leniwa ewaluacja (vs. zachłanna ewaluacja), system typów, polimorfizm, ...

**KORK ERKER ADAM ADA** 

## Popularność Haskella

Julia Silge zbadała różnice w popularności pytań pomiedzy dniami pracującymi i weekendem na StackOverflow (7.2.2017, [https://stackoverflow.blog/2017/02/07/](https://stackoverflow.blog/2017/02/07/what-programming-languages-weekends/) [what-programming-languages-weekends/](https://stackoverflow.blog/2017/02/07/what-programming-languages-weekends/))

Which tags have the biggest weekend/weekday differences?

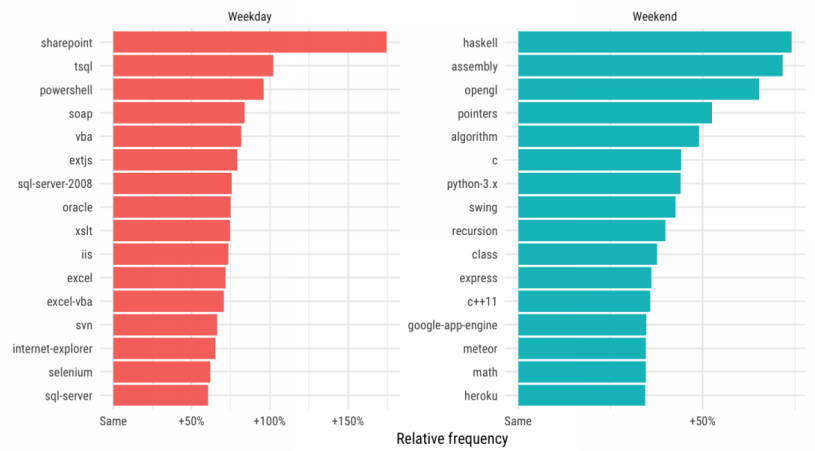

**K ロ ト K 何 ト K ヨ ト K ヨ ト** 

÷.

 $2990$ 

For tags with more than 20,000 questions

### Zastosowanie Haskella

- $\triangleright$  Zwięzły kod pozwala na pisanie szybkie pisanie prototypów i ich testowanie.
- $\triangleright$  Brak efektów ubocznych, przejrzystość referencyjna, kontrola typów, "matematyczny" styl programowania pozwala na precyzyjna analize i kontrole kodu, dowodzenie jego własności.

**KORK ERKER ADAM ADA** 

#### $\blacktriangleright$  Przykłady wykorzystania [https://wiki.haskell.org/Haskell\\_in\\_industry](https://wiki.haskell.org/Haskell_in_industry)

## Przykład – "quicksort"

```
quicksort :: (Ord a) \Rightarrow [a] \Rightarrow [a]quicksort [] = []
quicksort (p:xs) = (quicksort lesser) ++ [p] ++ (quicksort
    where
         lesser = filter (<i>p</i>) xs
         qreater = filter (>= p) xs
```
- $\triangleright$  Oczywiście ten kod nie jest równoważny implementacji w C.
- $\blacktriangleright$  Implementacja w C gwarantuje, że funkcja partition wykona się efektywnie; co więcej program w C działa na jednej tablicy.
- $\triangleright$  Kod w Haskellu nie gwarantuje (i nie daje) tej samej szybkości operacji podziału.

**KORKARYKERKE PORCH** 

 $\triangleright$  Co wiecej nie działamy w jednej tablicy (zmienne nie moga zmieniać wartości).

## <span id="page-9-0"></span>**Outline**

Wstep do programowania funkcyjnego

#### Wstęp do Haskella

[Podstawy GHCi](#page-10-0) [Podstawy Haskella](#page-13-0) [Listy](#page-35-0)

[Rachunek lambda](#page-53-0)

[Leniwa ewaluacja](#page-69-0)

[Typy](#page-75-0)

[Polimorfizm](#page-96-0)

[Wnioskowanie o typach](#page-99-0)

K ロ ▶ K 個 ▶ K 로 ▶ K 로 ▶ 『로 → 9 Q @

## <span id="page-10-0"></span>**Outline**

Wstep do programowania funkcyjnego

#### Wstęp do Haskella [Podstawy GHCi](#page-10-0)

[Podstawy Haskella](#page-13-0) [Listy](#page-35-0)

[Rachunek lambda](#page-53-0)

[Leniwa ewaluacja](#page-69-0)

[Typy](#page-75-0)

[Polimorfizm](#page-96-0)

[Wnioskowanie o typach](#page-99-0)

K ロ ▶ K 個 ▶ K 로 ▶ K 로 ▶ 『로 → 9 Q @

## Podstawy GHCi

- $\blacktriangleright$  GHCi interactive Glasgow Haskell Compiler
	- $\blacktriangleright$  sprawdza poprawność syntaktyczną,
	- $\triangleright$  określa typy wyrażeń,
	- $\blacktriangleright$  oblicza.
- $\blacktriangleright$ : load plik ładuje plik Haskella, (po jego zmianie trzeba wykonać: reload.

**KOD KOD KED KED E VAN** 

 $\triangleright$  Program zapisujemy w pliku .hs (tradycyjne rozszerzenie).  $\blacktriangleright$  Biblioteki Haskella

K ロ > K @ > K 할 > K 할 > (할 > O Q O )

## <span id="page-13-0"></span>**Outline**

Wstep do programowania funkcyjnego

Wstęp do Haskella [Podstawy GHCi](#page-10-0) [Podstawy Haskella](#page-13-0) [Listy](#page-35-0)

[Rachunek lambda](#page-53-0)

[Leniwa ewaluacja](#page-69-0)

[Typy](#page-75-0)

[Polimorfizm](#page-96-0)

[Wnioskowanie o typach](#page-99-0)

K ロ ▶ K 個 ▶ K 로 ▶ K 로 ▶ 『로 → 9 Q @

- $\triangleright$  Nazwy funkcji zaczynają się mała litera (wyjatek: konstruktory danych).
- $\triangleright$  Z dużej litery zaczynają się nazwy typów, klasy typów, moduły.
- $\blacktriangleright$  Funkcje zapisujemy bez nawiasów.
	- $\triangleright$  fool 3 4 to wynik funkcji fool na argumentach 3 i 4,
	- $\triangleright$  foo2 (3,4) to wynik funkcji foo2 na parze uporządkowanej  $(3.4)$ .

**KORKARYKERKE PORCH** 

- $\blacktriangleright$  Funkcja ma wyższy priorytet niż operator.
	- $\triangleright$  foo 2 + 3 to (foo 2) +3.
	- $\blacktriangleright$  foo (2+3) to foo 5.
- ▶ Silniej wiąże funkcja po lewej stronie
	- $\triangleright$  sin sin pi nie jest dobrze zdefniowane,
	- $\triangleright$  sin (sin pi) jest zdefiniowane.
- $\blacktriangleright$  Złożenie funkcji wyrażamy operatorem .
	- $\triangleright$  (sin . cos) pito sin (cos pi),
	- I sin . cos pi nie jest poprawne (dlaczego?).

 $\triangleright$  Podstawowe informacie o operatorze (funkcji) możemy uzyskać przez :info operator

 $\triangleright$  Operator możemy zapisać w notacji funkcyjnej biorac go w nawiasy:

 $\blacktriangleright$  (+) 3 4 to 3+4.

 $\triangleright$  Podobnie funkcję możemy zapisać jako operator przez użycie cudzysłowów:

```
• qhci>let foo x y = 2*(x - y)ghci>foo 2 3
    5
    ghci>2 'foo' 3
    5
```
 $\triangleright$  Z powodów, które stana sie jaśniejsze później, możemy określić część argumentów funkcji, np.

 $\blacktriangleright$  (+2) 3.

 $\blacktriangleright$  Jednak (-1) to liczba -1, nie funkcja odejmująca 1. Wynika to z dwuznaczności symbolu '-'.

- $\blacktriangleright$  Funkcje możemy też definiować stosując wyrażenia lambda.
- $\triangleright$  \n -> n \times 2 to funkcja, która mnoży argument razy 2.
- $\blacktriangleright$  (\n -> n\*2) 3 to 6.
- $\blacktriangleright$  (\n -> \k -> n+k to funkcja dwuargumentowa.
- $\triangleright$  Wyrażenia lambda stosujemy, kiedy chcemy tylko raz użyć jakiejś funkcji, nie chcemy rezerwować dla niej specjalnej nazwy.

**KOD KOD KED KED E VAN** 

### Definiowanie funkcji

 $\triangleright$  W pliku z opisem funkcji opisujemy (opcjonalnie) typ funkcji: pierwsza:: OpisTypu

 $\triangleright$  Opisujemy zachowanie funkcji stosując wzorce wejścia

pierwsza 'a' 0 = "Zwrocona wartosc" pierwsza  $1 =$  "Drugi argument to  $1$ " pierwsza a  $b = "Argumenty: "++show a$  $++$ ", "  $++$  show b

**KORK ERKER ADAM ADA** 

 $\triangleright$  Podobnie możemy definiować funkcje działające na listach (rekurencyjny typ danych), ...

## Definiowanie funkcji

#### $\blacktriangleright$  Wyrażenie

if Warunek then Wyrazenie1 else Wyrazenie2

K ロ > K @ > K 할 > K 할 > (할 > O Q O )

#### **Nyrażenie**

case Wyrazenie of Wzor1 -> Wyrazenie1 Wzor2 -> Wyrazenie2

### Definiowanie funkcji przez przypadki

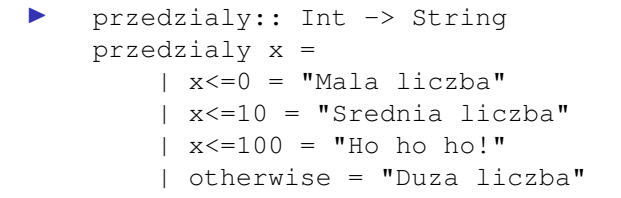

K ロ ▶ K @ ▶ K 할 ▶ K 할 ▶ 이 할 → 9 Q Q\*

## Ewaluacja wyrażeń – obliczenie Haskella

- $\blacktriangleright$  Funkcje Haskella określone są przez defniujące je równania.
- $\triangleright$  Obliczenie Haskella polega na przepisaniu wyrażeń do najprostszej (nieredukowalnej) postaci korzystając z tych równań.

**KOD KARD KED KED BE YOUR** 

$$
\blacktriangleright \text{ kwadrat } x = x \star x
$$

```
kwadrat (3 + 4) -7
= kwadrat (7) - 7
= (7 \times 7) - 7= 49 - 7= 42
```
### Leniwa ewaluacja

 $\blacktriangleright$  Aby obliczyć wartość wyrażenia Haskell wykonuje tylko niezbedne redukcje.

```
\blacktriangleright Prelude> [0, 1, 2]!!3
  *** Exception: Prelude.!!: index too large
  Prelude> fst ("ala",[0,1,2]!!3)
  "ala"
```
 $\blacktriangleright$  Aby obliczyć pierwszy element pary uporządkowanej nie trzeba obliczać jej drugiego elementu.

**KORKARA KERKER DAGA** 

 $\blacktriangleright$  Haskell oblicza wartość dopiero wtedy, gdy jest to konieczne.

#### Leniwa ewaluacja – przykład

 $\blacktriangleright$  Nie musimy wyliczać całej listy, żeby wyliczyć jej n-ty element.

```
Prelude> [1, [1, 2, 3]!!5, 3,4,5]
  [1,*** Exception: Prelude.!!: index too large
  Prelude> [1,[1,2,3]!!5, 3,4,5]!!4
  5
```
**KORKARYKERKE PORCH** 

### Leniwa ewaluacja – przykład

 $\blacktriangleright$  Leniwa ewaluacja pozwala tworzyć struktury potencjalnie nieskończone.

```
Prelude> let x = \lfloor 1, 2, 3 \rfloor + xPrelude> x!! 8
  3
```
 $\triangleright$  Zmienna x ma wartość nieskonczonej listy [1,2,3,1,2,3,1,2,3,1,...]

**KOD KARD KED KED BE YOUR** 

 $\blacktriangleright$  Haskell oblicza wartość x tylko do indeksu 8.

# Ivpy

- $\blacktriangleright$  Każdy obiekt w Haskellu posiada swój typ.
- $\blacktriangleright$  Możemy go sprawdzić poleceniem :t nazwa
- $\blacktriangleright$  Typy wbudowane: Int, Float, Double, Char.
- $\blacktriangleright$  Integer liczby całkowite bez ograniczenia ich wielkości,

**KOD KOD KED KED E VAN** 

 $\blacktriangleright$  Bool

### Przykład

 $>$  let silnia n = product  $[1..n]$ > :t silnia silnia :: (Num a, Enum a) =>  $a \rightarrow a$ > silnia 50 30414093201713378043612608166064768844377641568960512000 > maxBound::Int 9223372036854775807

K ロ > K 個 > K ミ > K ミ > 「ミ → の Q Q →

# Typy złożone

#### $\triangleright$  Możemy konstruować typy bardziej złożone z prostszych.

- $\blacktriangleright$  [a] lista elementów typu a,
- $\blacktriangleright$  (a,b) para uporządkowana typów a i b,
- $\blacktriangleright$  (a,b,c) trójka
- $\blacktriangleright$  () pusta krotka i jej typ,
- $\triangleright$  a -> b typ funkcji z typu a w typ b.
- $\blacktriangleright$  Haskell potrafi sam wywnioskować typ funkcji ale dobrym zwyczajem jest podanie tego typu.

**KOD KARD KED KED BE YOUR** 

# Typy – przykłady

```
\blacktriangleright Prelude> :\pm "ala"
  "ala" :: [Char]
  Prelude> :t ['a','l', 'a']
  [ 'a', 'l', 'a'] :: [Char]Prelude> "ala" == ['a','l','a']
  True
```
#### $\blacktriangleright$  n-ty element listy:

Prelude> :t (!!)  $(!!)$  :: [a] -> Int -> a

- $\triangleright$  Konkatenacja  $(++)$ :: [a]->[a]->[a]
- ▶ Złożenie funkcji (.):: (b->c) -> (a->b)->(a->c)
- $\blacktriangleright$  Typy tych funkcji są polimorficzne, tzn. a, b, c są dowolnymi typami.

# Typy – przykłady

- $\blacktriangleright$  (+) :: Num a => a -> a -> a
- I (+) ma typ a->a->a, dla kazdego typu ˙ *numerycznego* a.
- $\blacktriangleright$  Klasa typów zawiera zbiór funkcji, które muszą być zdefiniowane dla typów z tej klasy, ale mogą być zdefiniowane w różny sposób.

**KORKARYKERKE PORCH** 

## Klasy typów

I class Eq a where (==),(/=) :: a -> a -> Bool x /= y = not (x == y)

$$
\triangleright
$$
 instance Eq Bool where  $x == y = if x then y else not y$ 

**Kロトメ部トメミトメミト ミニのQC** 

# Wciecia

 $\blacktriangleright$  Jeśli definiujemy używając let, do, where i potrzebujemy więcej niż jednej linii musimy uważać na wcięcia.

 $\blacktriangleright$  Załóżmy, że piszemy where  $x = 2$ 

- $\triangleright$  nowa linia zaczynjąca się za x to kontynuacja poprzedniej linii,
- nowa linia zaczynająca się tam gdzie  $x$  to nowy element definicji,

**KOD KOD KED KED E VAN** 

- nowa linia zaczynająca się przed  $\times$  to koniec definicji.
- $\triangleright$  W pliku wszystkie definicje powinny zaczynać się w tej samej kolumnie.

## Wciecia

 $\blacktriangleright$  Definicia uzywająca wcieć:

```
where r = 4pole = r^2*pi
      obwod = 2*pi*r
```
 $\blacktriangleright$  Zamiast wcięć można użyć nawiasów i średników:

```
where \{r = 4; pole= r^2 \star \pi; obwod=2*pi*r}
```
K ロ ▶ K @ ▶ K 할 ▶ K 할 ▶ 이 할 → 9 Q Q\*

## Operatory (.) oraz (\$)

- $\triangleright$  Czasem priorytety operatorów wymuszają używanie dużej ilości nawiasów.
- $\blacktriangleright$  f g h x domyślnie jest interpretowany jako ((f g) h) x

**KOD CONTRACT A BOAR KOD A CO** 

- $\blacktriangleright$  Jeśli chcemy to zmienić możemy użyć (\$) lub (.)
- If  $(f, g, h)$  x to  $f(g(h x))$ .

# Operatory (.) oraz (\$)

#### $\blacktriangleright$  ghci>:info (\$)  $(\text{$})$  :: (a -> b) -> a -> b -- Defined in 'GHC.Base' infixr 0 \$

- **Napis**  $f \circ g \circ h \circ x$  oznacza  $f(g(h \times))$
- $\triangleright$  Możemy też użyć operatora (\$) aby oddzielić złożony term opisujący argument od funkcji:
	- $\triangleright$  sin \$ 2+pi

### Hello world!

#### $\triangleright$  W pliku Hello Haskell.hs zapisujemy

main={ putStrLn "Hello world!"}

▶ Kompilujemy ghc Hello\_Haskell.hs ▶ \$ ./Hello Haskell.exe Hello world!

## <span id="page-35-0"></span>**Outline**

Wstep do programowania funkcyjnego

#### Wstęp do Haskella

[Podstawy GHCi](#page-10-0) [Podstawy Haskella](#page-13-0) [Listy](#page-35-0)

[Rachunek lambda](#page-53-0)

[Leniwa ewaluacja](#page-69-0)

[Typy](#page-75-0)

[Polimorfizm](#page-96-0)

[Wnioskowanie o typach](#page-99-0)

K ロ ▶ K 個 ▶ K 로 ▶ K 로 ▶ 『로 → 9 Q @
# Listy

- $\blacktriangleright$  Listy są ważną częścią Haskella.
- $\blacktriangleright$  Jedna z ich funkcj1 i jest taka, jak w językach imperatywnych.
- $\blacktriangleright$  Pozwalają definiować struktury nieskończone.
- $\triangleright$  Sa uzyteczne przy sterowaniu rekursia (w Haskellu nie ma petli).

**KOD KOD KED KED E VAN** 

- $\blacktriangleright$  Lista elementów typu a ma typ [a]
- $\blacktriangleright$  Lista pusta to []
- $\blacktriangleright$  Drugi konstruktor listy to operator (:):  $x:xs$ 
	- In Lista  $[1,2,3]$  to  $1:(2:(3:[1]))$ .
	- Itsta "ala" to 'a': ('l': ('a': []))
- $\blacktriangleright$  (:) możemy wykorzystać przy dopasowywaniu wzorców:

**KOD KOD KED KED E VAN** 

- let head'  $(x:-) = x$
- let tail'  $(x) = xs$

#### Definiowanie list

- $\blacktriangleright$  [2..6] = [2,3,4,5,6]
- $\blacktriangleright$  [2..1]=[]
- $\triangleright$  [2,4.,8]=[2,4,6,8]
- $\blacktriangleright$   $[1, 2, .5, 1] = [1, 2, 2, 2, 3, 2, 4, 2, 5, 2]$
- $qhc1 > [1.2, 1.8..5.1]$  $[1.2, 1.8, 2.4000000000000004, 3.0]$  $3.6000000000000005, 4.2, 4.800000000000001$

lacktriangleright enum From ThenTo

- $\blacktriangleright$  take n xs, drop n xs,
- $\blacktriangleright$  takeWhile warunek xs
	- $\blacktriangleright$  takeWhile (<9) [1,2..]

K ロ ▶ K @ ▶ K 할 > K 할 > 1 할 > 9 Q Q\*

 $\blacktriangleright$  dropWhile

## Listy – wyróżnianie

 $\blacktriangleright$  Możemy obliczyć obraz listy względem funkcji:

- $\blacktriangleright$   $\lceil f(x) \rceil$  x  $\langle -xs \rceil$
- $\blacktriangleright$   $[2 \times x \mid x \le -[0..4]]$
- $\triangleright$  Wynik tej operacji możemy filtrować przez predykaty:

 $\blacktriangleright$   $[x^2 \mid x \le -1, 10],$  rem x 3 =0]

Możemy użyć wielu list:

qhci>  $[(x,y) | x \leftarrow [1..2], y \leftarrow [1..2]]$  $[ (1,1), (1,2), (2,1), (2,2) ]$ 

```
▶ Prelude> :type map
  map :: (a \rightarrow b) \rightarrow [a] \rightarrow [b]map [ ] = [map f(x:xs) = (f(x)): map f(xs)▶ Prelude> :type filter
   filter :: (a \rightarrow Bool) \rightarrow [a] \rightarrow [a]filter [ ] = [filter f (x:xs) = if f x then (x:tail) else (tail)where fail = filter f xs\blacktriangleright filter f xs można wyrazić też przez
    \lceil x \rceil x \langle -xs, f \rceil\blacktriangleright zip, unzip
```
# Funkcje rekurencyjne i listy

 $\triangleright$  Konstruktor listy (:) jest naprostszym sposobem definiowania funkcji rekurencyjnych na listach.

**KORKARA KERKER DAGA** 

```
\triangleright sum:: [Int]->Int
  sum 1 = 0sum (x:xs) = x + sum xs
```
 $\blacktriangleright$  Podobnie możemy zdefiniować product, length, concat, and, or, ...

## Przykład – liczby pierwsze

```
Prelude> :{
Prelude> let mySieve []=[]
Prelude| mySieve (x:xs) =
                     filter (\vee -> rem \vee x /= 0) xs
Prelude| :}
Prelude> :{
Prelude| let myPrimes [] = []
Prelude| myPrimes (x:xs)= x:(myPrimes $ mySieve xs)
Prelude| :}
Prelude> take 21 (myPrimes [2..])
[2,3,5,7,11,13,17,19,23,29,31,37,41,43,47,53,59,61,67,71,73]
Albo:
```

```
let myPrimes (x:xs) =
          x: (myPrimes [z| z < - xs, rem z x / = 0] )
```
**KORKARYKERKE PORCH** 

## Zwijanie list – folding

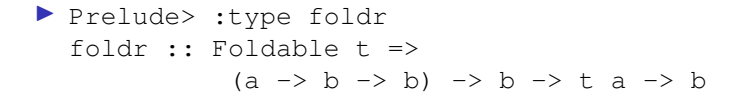

 $\triangleright$  Teraz interesuje nas operacja zwijania w odniesieniu do list, czyli t bedzie konstruktorem typu [a].

$$
\triangleright \text{listFoldr}: (a->b->b \ -> b \ -> [a] \ -> b
$$
\n
$$
\text{listFoldr} = \text{foldr}
$$

## foldr

#### $\blacktriangleright$   $f$ oldr możemy zdefiniować następująco:

foldr f z  $|$  = z foldr f z  $(x:xs) = f x (foldr f z xs)$ 

 $\triangleright$  Obliczeniu foldr f b xs odpowiada następujący term:

$$
\triangleright \quad f(x1, f(x2, f(x3, ..., f(xN, f(z,[])))...),
$$

K ロ > K @ > K 할 > K 할 > (할 > O Q O )

$$
\bullet \quad \text{gdzie}\; x s = [x1, \ldots, xN],
$$

$$
\blacktriangleright \ \ \underline{f}\,(z,\,[\,]\,)=z.
$$

## $f$ oldr – przykłady

 $\blacktriangleright$  ...

Sum  $xs = foldr$  (+) 0 xs

$$
\blacktriangleright \text{ length xs = foldr } (\setminus x \ y \ \text{->} \ y+1 ) \ 0 \ xs
$$

$$
\bullet \quad \text{concat xs ys = foldr (\{x y \rightarrow x:y\} ys xs}
$$

**Kロトメ部トメミトメミト ミニのQC** 

Rysunek porównujący foldr z listą. Zwrócić uwagę, że główny operator pojawia się już przy x1 i czasem nie trzeba ewaluaować reszty termu. Ma to znaczenie dla efektywności oraz w sktrukturach nieskończonych.

K ロ ▶ K @ ▶ K 할 ▶ K 할 ▶ 이 할 → 9 Q Q\*

## foldr – ewaluacja

- $\triangleright$  foldr f b xs może zredukować tylko cześć termu.
- In Koniecznie jednak musi rozstrzygnąć czy xs jest listą pustą czy nie.

K ロ > K 個 > K ミ > K ミ > 「ミ → の Q Q →

• foldl ::  $(b \rightarrow a \rightarrow b) \rightarrow b \rightarrow [a] \rightarrow b$ foldl  $f z$   $] = z$ foldl  $f(z(x;xs) = fold f(f(zx)xs)$ 

**KID X 4 @ X X 를 X X 를 X … 를 X + ⊙ Q (V)** 

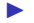

#### foldr vs. foldl

#### **Przykład za Cale Gibbard**

(<https://wiki.haskell.org/Fold#Examples>)

Prelude> let f x y = concat ["f(", x, ", ", y, ")"] Prelude> let xs= map show [1,2,3,4] Prelude> xs ["1","2","3","4"] Prelude> foldr f "0" xs "f(1, f(2, f(3, f(4, 0))))" Prelude> foldl f "0" xs  $"f(f(f(f(0, 1), 2), 3), 4)"$ 

```
Prelude> foldr (:) [] [1,2,3]
[1,2,3]
Prelude> foldl (flip (:)) [] [1,2,3]
[3,2,1]
```
**Kロトメ部トメミトメミト ミニのQC** 

Dopisac o folrd vs foldl na nieskocznej liscie (brak glownego operatora w termie z foldl).

KID KARA KE KAE KI E YO QO

## <span id="page-53-0"></span>**Outline**

Wstep do programowania funkcyjnego

#### Wstep do Haskella

[Podstawy GHCi](#page-10-0) [Podstawy Haskella](#page-13-0) [Listy](#page-35-0)

#### [Rachunek lambda](#page-53-0)

[Leniwa ewaluacja](#page-69-0)

**[Typy](#page-75-0)** 

[Polimorfizm](#page-96-0)

[Wnioskowanie o typach](#page-99-0)

K ロ ▶ K @ ▶ K 할 ▶ K 할 ▶ 이 할 → 9 Q Q\*

### Rachunek lambda

- $\blacktriangleright$  Rachunek lambda to matematyczna podstawa funkcyjnych jezyków programowania.
- I Stworzony przez Churcha w latach 30tych XIX wieku był jedna z pierwszych formalizacji pojecia obliczalności.
- ▶ Posłużył do dowodu nierozstrzygalności logiki pierwszego rzedu.
- $\triangleright$  Podstawowa zasada semantyki rachunku lambda jest: wszystko jest funkcją.

**KORK ERKER ADAM ADA** 

## Wszystko jest funkcją

- $\triangleright$  W rachunku lambda (RL) wartość każdego wyrażenia to funkcja.
- $\blacktriangleright$  Jezyk RL to:
	- $\triangleright$  operator lambda:  $\lambda$ ,
	- $\triangleright$  operator aplikacji funkcji do argumentów (nie zapisywany),

**KOD KOD KED KED E VAN** 

- $\blacktriangleright$  zmienne.
- $\blacktriangleright$  symbole pomocnicze: nawiasy, kropka.
- **Przykład funkcji RL:**  $\lambda$ *x.x*

## Lambda termy

- $\blacktriangleright$  Lambda wyrażenia to:
	- $\blacktriangleright$  zmienne,
	- **•** aplikacja jednego wyrażenia do drugiego:  $t_1 t_2$  ( $t_2$  jest wtedy argumentem funkcji  $t_1$ ),
	- $\blacktriangleright$  lambda abstrakcje:  $\lambda x.t.$  gdzie *t* jest lambda wyrażeniem (abstrakcja tworzy funkcję, której argumentem jest *x* a wartością *t*).

**KOD KOD KED KED E VAN** 

- $\triangleright$  Operator  $\lambda x$ .*t* wigze zmienna x w *t*.
- $\blacktriangleright$  Lambda termy to klasy abstrakcji lambda wyrażeń relacji alpha równoważności.

## Przykłady lambda termów

- $\blacktriangleright$  Klasyczne lambda termy:
	- $\blacktriangleright$   $\lambda x.x$  funkcja identycznościowa (kombinator I),
	- $\blacktriangleright$   $\lambda$ *x* $\lambda$ *y.x* funkcja zwracająca pierwszy argument (kombinator K),

**KORKARA KERKER DAGA** 

- $\blacktriangleright$  *λxλyλz.*(*xz*)(*yz*) kombinator S,
- ▶ W kombinatorze S, jeśli *z* ma typ *a*, a *y* ma typ  $a \rightarrow b$ , to *x* musi mieć typ  $a \rightarrow b \rightarrow c$ .

## Redukcje lambda termów

 $\triangleright$  Załóżmy, że mamy dobrze zdefiniowaną operację podstawienia.

- $\triangleright$  *α* równoważność uto *i* samiamy termu ró żniące się tylko nazwami zmiennych związanych (możemy zmieniać nazwy zmiennych związanych bez zmiany znaczenia termu),
- $\triangleright$  *β* redukcja: term postaci  $(\lambda x.t(x))$ s możemy przepisac jako *t*(*s/x*).
- **E** β redukcję możemy interpretować jako podstawienie argumentu do funkcji.

**KORK ERKER ADAM ADA** 

 $\blacktriangleright$  Aplikacja funkcji po lewej wiąże silniej.

## Redukcje lambda termów

- $\blacktriangleright$  Redukcje lambda termów to pewien sposób obliczeń.
- $\blacktriangleright$  Ich kolejność nie jest określona (możemy mieć rózne możliwości *β* redukcji w termie).
- $\triangleright$  O obliczeniu Haskella też możemy myśleć jako o ciągu redukcji termów.

**KOD KOD KED KED E VAN** 

# Postać normalna

- **►** Postać normalna (β normalna) termu *t* to postać, w której nie możemy w termie *t* wykonać żadnej β redukcji.
- $▶$  Piszemy *M* → *β N* jeśli *N* można otrzymać z *M* przez wykonanie *β* redukcji.
- $▶$  Piszemy *M*  $\rightarrow$ <sub>β</sub> *N* jeśli *N* można otrzymać z *M* przez wykonanie ciagu *β* redukcji.

**KORK ERKER ADAM ADA** 

 $\blacktriangleright$  =  $\beta$  to najmniejsza relacja równoważności pomiędzy lambda termami zawierajaca →*β*.

# Postać normalna

#### Twierdzenie 1 (Churcha-Rossera)

*Jeśli M* → <sub>*β</sub> P i M* → <sub>*β*</sub> *Q, to istnieje term N, taki, że P* → *<sub><i>β</sub> N i*</sub></sub>  $Q \rightarrow$ <sub>*β</sub>*  $N$ .</sub>

- $\triangleright$  Z twierdzenia tego, nie wynika, że każdy term ma postać normalna.
- $\triangleright$  Można podać efektywny sposób wyboru beta redukcji taki, że dla dowolnego termu *M*, jeśli *M* ma postać normalna, to ten sposób wyboru do niej doprowadzi.

**KORK ERKER ADAM ADA** 

# Przykłady

 $\blacktriangleright$  Te termy sa w postaci normalnej:

 $\blacktriangleright$  *I* =  $\lambda$ *x.x* 

$$
K = \lambda xy.x
$$

$$
\blacktriangleright S = \lambda xyz.(xz)(yz)
$$

$$
\blacktriangleright \omega = \lambda x.xx
$$

 $\triangleright$  Term  $\Omega = \omega \omega$  nie jest w postaci normalnej bo  $\Omega \rightarrow \beta \Omega$ .

 $\triangleright$  Term *Kz*Ω ma nieskończony ciąg redukcji *Kz*Ω →*β Kz*Ω, jeśli wykonujemy redukcje dla Ω.

**KORKARA KERKER DAGA** 

 $\blacktriangleright$  Term *Kz*Ω ma postać normalna bo *Kz*Ω → *β z* 

## Kombinator punktu stałego Y

Definicja 2 *Kombinator punktu stałego Y to λf.*(*λx.f*(*xx*))(*λx.f*(*xx*))

Twierdzenie 3 *Dla dowolnego termu F, F(Y(F))* =  $\beta$  *Y(F)*.

Dowód.

$$
Y(F) =_{\beta} (\lambda x.F(xx))(\lambda x.F(xx))
$$
  
=\_{\beta} F((\lambda x.F(xx))(\lambda x.F(xx)))  
=\_{\beta} F((\lambda t.((\lambda x.f(xx))(\lambda x.f(xx))))F)  
=\_{\beta} F(Y(F)).

П

**KORK STRAIN A STRAIN A STRAIN** 

 $Y = \lambda f.(\lambda x.f(xx))(\lambda x.f(xx))$  $F(Y(F)) = B(Y(F)$ 

#### Wniosek 4

*Dla dowolnego termu M istnieje taki term N, że*  $N = B$  $M(N/x)$ *.* 

Dowód. Niech *N* = *Y*(*λx.M*). Wtedy *N* = *Y*(*λx.M*) =*<sup>β</sup>* (*λx.M*)(*Y*(*λx.M*)) =*<sup>β</sup>* (*λx.M*)(*N*) =*<sup>β</sup> M*(*N/x*).

**KORKARYKERKE PORCH** 

## Podstawowe konstrukcje w rachunku lambda

- $\blacktriangleright$  Wartości logiczne:
	- $\blacktriangleright$  *true* =  $\lambda$ *xy.x*,
	- $\blacktriangleright$  *false* =  $\lambda$ *xy.y*
- $\blacktriangleright$  Konstrukcia warunkowa:

*if* P then Q else  $R = PQR$ .

- $\triangleright$  *if true then Q else R* = *β Q*,
- $\triangleright$  *if false then Q else R* = *β R*,
- Implikacja PQR posiada wartość termu Q lub R (gdy P jest wartością true lub false).
- $\blacktriangleright$  Implikacja w Haskellu także jest termem, który posiada wartość.

**KORK ERKER ADAM ADA** 

#### Para uporządkowana

\n- $$
\langle M, N \rangle = \lambda x. xMN
$$
,
\n- $\pi_i = \lambda x_1 \lambda x_2. x_i$ , dla  $i = 1, 2$ .
\n- $\langle M_1, M_2 \rangle \pi_i =_\beta M_i$ , dla  $i = 1, 2$ .
\n

**Kロトメ部トメミトメミト ミニのQC** 

## Liczby naturalne

 $\blacktriangleright$  Liczby naturalne definiujemy przez tzw. liczebniki Churcha.

$$
\blacktriangleright c_n = \lambda f \lambda x . f^n(x)
$$

$$
\triangleright c_0 = \lambda f \lambda x . x, \, c_1 = \lambda f \lambda x . f x, \, c_2 = \lambda f \lambda x . f(f(x)), \, \ldots
$$

 $\triangleright$  Na tych termach możemy teraz definiować funkcje arytmetyczne za pomocą lambda termów:

K ロ ▶ K @ ▶ K 할 ▶ K 할 ▶ 이 할 → 9 Q Q\*

$$
\blacktriangleright \ \mathsf{succ} = \lambda n \lambda \mathit{fx} . \ \mathit{f(nfx)},
$$

$$
\triangleright \text{ add} = \lambda mn. \lambda fx.mf(nfx),
$$

$$
\blacktriangleright \text{ mult} = \ldots,
$$

 $\blacktriangleright$  ...

$$
\blacktriangleright \text{succc}_1 =_\beta c_2
$$

# Przykład

$$
\begin{aligned}\n\text{succ } c_1 &= (\lambda \text{m} \lambda \text{f} x.f(\text{m} f x))c_1 \\
&=_{\beta} \lambda \text{f} x.f((c_1) f x) \\
&= \lambda \text{f} x.f((\lambda \text{f} \lambda x.f x) f x) \\
&= \lambda \text{f} x.f((\lambda x.f x) x) \\
&= \lambda \text{f} x.f(f x)) \\
&= c_2.\n\end{aligned}
$$

KOXK@XKEXKEX E 1990

## <span id="page-69-0"></span>**Outline**

Wstep do programowania funkcyjnego

#### Wstep do Haskella

[Podstawy GHCi](#page-10-0) [Podstawy Haskella](#page-13-0) [Listy](#page-35-0)

#### [Rachunek lambda](#page-53-0)

[Leniwa ewaluacja](#page-69-0)

#### **[Typy](#page-75-0)**

[Polimorfizm](#page-96-0)

[Wnioskowanie o typach](#page-99-0)

K ロ ▶ K @ ▶ K 할 ▶ K 할 ▶ . 할 . K 9 Q @

# Weak Head Normal Form (WHNF)

- $\triangleright$  Wyrażenie jest w postaci normalnej (NF), jeśli wszystkie jest w pełni zredukowane (nie można wykonać już żadnej redukcji).
- ▶ Wyrażenie jest w słabej głowowej postaci normalnej (WHNF) jeśli jest w nim zredukowany główny operator.

**KORK ERKER ADAM ADA** 

- $\triangleright$  Każdy term w NF jest też w WHNF.
- ▶ Główny operator termu w WHNF to
	- $\blacktriangleright$  konstruktor danych (data constructor),
	- $\blacktriangleright$  lambda abstrakcja (funkcja bez argumentów).

## Przykłady

 $\blacktriangleright$  Termy w postaci normalnej:

31, 'a', sin,  $(\begin{matrix} x & y & -& x+y \end{matrix})$ 

- $\blacktriangleright$  Podobnie "ala",  $(3, "ala")$
- $\blacktriangleright$  Termy w WHNF (lecz nie w postaci normalnej):

$$
\blacktriangleright \text{ (pi, 3-1), (x \to x+ (3+5))}
$$

- ▶ x: "la ma kota", 'a': "la ma kota".
- $\triangleright$  Term nie jest w WHNF jeśli możemy zredukować jego główny operator:

**KOD CONTRACT A BOAR KOD A CO** 

▶ 2+2, "a"++"la", sin 4,  $(\{x \}$   $\rightarrow$   $x+y)$  3
### Leniwa ewaluacja

- $\blacktriangleright$  Haskell stosuje leniwą ewaluację tzn oblicza tylko te elementy termu, które są potrzebne do wykonania obliczenia.
- $\blacktriangleright$  Term, którego ewaluacia jest, aktualnie, tylko cześciowa nazywa sie *thunk*.
- $\blacktriangleright$  Jeśli fragment termu nie bedzie wykorzystany w obliczeniu, to Haskell go nie zredukuje (unikając, być może, błedów).
- ▶ Powoduje to, że rozmiar termu podczas obliczenia programu może być duży, gdyż Haskell nie wykonuje niepotrzebnych redukcji (koszt pamięciowy).
- $\blacktriangleright$  Pewne operacje, jak wypisanie, wymuszają pełną ewaluacje termu.

**KORK ERKER ADAM ADA** 

## Przykład – leniwa ewaluacja

- let  $(x, y) = (1, []!!1)$  in  $x+3$  nie generuje wyjątku,
- $\blacktriangleright$  length  $\lceil \cdot \rceil ! ! 1$ , undefined] ewaluuje sie do 2 bo Haskell nie potrzebuje zredukować elementów listy, żeby policzyć jej długość.
- $\triangleright$  Pomimo leniwej ewaluacji Haskell kontroluje typy. Nastepujaca konstrukcja wygeneruje błąd length [1, "ala"]

**KOD KOD KED KED E VAN** 

## Zalety leniwej ewaluacji

- $\blacktriangleright$  Liczymy tylko to, co konieczne.
	- $\blacktriangleright$  Pewne obliczenia wykonamy szybciej,

```
take 2 (selectionsort xs),
```
- Pewne obliczenia wykonamy, np. take  $2$  [1..]
- $\triangleright$  Wykorzystywane funkcje są obliczane tylko do takiej głębokości jaka jest konieczna (przykład za Wikibooks, Haskell, Laziness). Pozwala to na efektywniejsze wykorzystanie istniejącego kodu:

isInfixOf :: Eq a =>  $[a]$  ->  $[a]$  -> Bool isInfixOf x y = any (isPrefixOf x) (tails y)

- $\triangleright$  Pozwala manipulować na (potencjalnie) nieskończonych strukturach.
- $\blacktriangleright$  Pozwala tworzyć struktury odnoszące się do siebie.

```
let x=[1,2,3]++x in x!!8
```
## <span id="page-75-0"></span>**Outline**

Wstep do programowania funkcyjnego

#### Wstep do Haskella

- [Podstawy GHCi](#page-10-0) [Podstawy Haskella](#page-13-0) [Listy](#page-35-0)
- [Rachunek lambda](#page-53-0)
- [Leniwa ewaluacja](#page-69-0)

### **[Typy](#page-75-0)**

- [Polimorfizm](#page-96-0)
- [Wnioskowanie o typach](#page-99-0)

K ロ ▶ K 個 ▶ K 로 ▶ K 로 ▶ 『로 → 9 Q @

# Funkcje typów w Haskellu

 $\blacktriangleright$  Kontrola kodu.

 $\blacktriangleright$  Polimorizm.

 $\blacktriangleright$  ...

- $\blacktriangleright$  Silny system typów:
	- $\blacktriangleright$  kontrola poprawności wyrażen,
	- $\blacktriangleright$  brak ukrytych rzutowań.
- $\blacktriangleright$  Typy statyczne.
- $\blacktriangleright$  Wnioskowanie o typach.
- $\blacktriangleright$  Jaki jest typ

foldr  $(\xvee y \rightarrow x \& y)$  ?

- $\blacktriangleright$  Polimorfizm:
	- $\triangleright$  polimorficzne funkcje, np. f::[a]->[a],

**KOD CONTRACT A BOAR KOD A CO** 

 $\blacktriangleright$  polimorficzne typy, np. [a].

## Deklaracja typu

data Bool = False | True

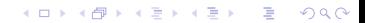

# Typy numeryczne

- $\blacktriangleright$  Int, Integer
- $\blacktriangleright$  Float, Double
- $\blacktriangleright$  Rational (1/2::Rational) reprezentowany przez dwie liczby Ingeger, dowolna precyzja
- $\triangleright$  Scientific (biblioteka Scientific) format reprezentujący ma postac mantysy m::Integer i wykładnika w::Int, (m\* exp(10,w)). ´ Np. 2030482e-4 reprezentuje 203,0482.
- $\triangleright$  Scientific nie zuzywa tyle pamieci co Rational (np. 1e100000).

**KORK ERKER ADAM ADA** 

 $\blacktriangleright$  Typy ograniczone mają minBound i maxBound.

# Typy numeryczne

#### $\triangleright$  Obsługa typu Rational

```
Prelude> import Data.Ratio
Prelude> 2% 12 * (3 % 7 )
1%14
```
 $\triangleright$  Możemy też po prostu rzutowac na typ Rational

K ロ ▶ K @ ▶ K 할 ▶ K 할 ▶ 이 할 → 9 Q Q\*

```
Prelude (1/3)::Rational
1%3
```
## Typy numeryczne

#### $\blacktriangleright$  Instalacja biblioteki scientific:

- Instalujemy program do zarzadzania pakietami Haskella (cabal).
- $\triangleright$   $\uparrow$  cabal update
	- \$ cabal install scientific
- ▶ Prelude> import Data.Scientific Prelude> scientific 123 (-1) 12.3 Prelude> 123e-1 12.3 Prelude $> 123$  e  $-1$ <interactive>:90:1: error:
	- $\bullet$  Non type-variable argument in the constraint: Num

**KOD KOD KED KED E VAN** 

► Uwaga. Scientific reprezentuje wartości dokładnie, więc nie radzi sobie z wielkościami, które nie mają skończonego rozwinięcia dziesiętnego.

Prelude> 1/3 0.3333333333333333 Prelude> 1/3::Rational 1 % 3 Prelude> 1/3::Scientific \*\*\* Exception: fromRational has been applied to a repeating decimal which can't be represented as a Scientific! It's better to avoid performing fractional operations on Scientifics and convert them to other fractional t like Double as early as possible. CallStack (from HasCallStack): error, called at  $src\Delta\Scientific.hs:311:23 ir$ 

 $\blacktriangleright$  Typ Scientific nie jest domkniety na dzielenie!

- $\triangleright$  Kontrola typów sprawia, że rzutowania musimy wykonywać jawnie.
- $\triangleright$  Tutaj Haskell domyślnie przyjmuje, że argumenty dzielenia są typu ułamkowego:

```
Prelude> :t 2/3
2/3 :: Fractional a => a
```
 $\triangleright$  Wymuszenie typu Int spowoduje błąd:

```
Prelude> 2/(2::Int)
<interactive>:53:1: error:
```
 $\bullet$  No instance for (Fractional Int) arising from a

**KOD KOD KED KED E VAN** 

• In the expression: 2 / (2 :: Int) In an equation for 'it': it =  $2$  / (2 :: Int)

 $\triangleright$  Argument / musi być z klasy Fractional bo

(/) :: Fractional  $a \Rightarrow a \Rightarrow a \Rightarrow a$ 

#### Prelude>  $2 / (length [1, 2, 3])$ <interactive>:55:1: error:

- No instance for (Fractional Int) arising from a
- In the expression: 2 / length [1, 2, 3] In an equation for 'it': it =  $2$  / length [1, 2,

**KOD KAD KED KED E VOLCH** 

#### $\blacktriangleright$  Musimy wykonać jawne rzutowanie

Prelude> 2 / fromIntegral (length [1,2,3]) 0.6666666666666666

## Typy złożone – n-tki i listy

 $\blacktriangleright$  Prelude> : info (,) data (,) a  $b = ($ , a  $b$  -- Defined in 'GHC. Tuple'

K ロ > K 個 > K ミ > K ミ > 「ミ → の Q Q →

- $\blacktriangleright$  fst  $(x,y)$ , snd  $(x,y)$
- **Mamy tez n-tki, dla n>2:**  $(1, 2, 3), ...$
- $\blacktriangleright$  Listy były opisane wcześniej.

# Currying, Uncurrying

 $\blacktriangleright$  Funkcje w Haskellu sa jednoargumentowe.

```
▶ Np. foldr:: (a->b->b) -> (b->[a]->b)
```

```
▶ Prelude> :t curry
  curry :: ((a, b) \rightarrow c) \rightarrow a \rightarrow b \rightarrow cPrelude> :t uncurry
  uncurry :: (a \rightarrow b \rightarrow c) \rightarrow (a, b) \rightarrow c▶ Prelude> let ucFoldr = uncurry foldr
  Prelude> ucFoldr (+), 0) [1,2,3]6
  Prelude> let ucucFoldr = uncurry (uncurry foldr)
  Prelude> ucucFoldr ((+), 0), [1, 2, 3])6
```
**KORKARYKERKE PORCH** 

 $\blacktriangleright$  Jaki jest typ uncurry uncurry?

### Konstruktory danych

▶ Sposób na tworzenie danych danego typu

 $\blacktriangleright$  Konstruktor danych zaczyna się duża litera.

```
\blacktriangleright type Imie = String
  data Zwierzak = Kot | Pies Imie
  Prelude> :t Kot
  Kot :: Zwierzak
  Prelude> :t Pies
  Pies :: Imie -> Zwierzak
```
**KOD CONTRACT A BOAR KOD A CO** 

# Konstruktory typów

- $\blacktriangleright$  Pozwalają na tworzenie nazw typów.
- $\blacktriangleright$  Np. ([1), (->)
- $\blacktriangleright$  Funkcja fst ma typ (a,b)-> a (użyliśmy dwóch konstruktorów typów)

K ロ ▶ K @ ▶ K 할 ▶ K 할 ▶ 이 할 → 9 Q Q\*

## Typy struktur dynamicznych – przykład

**Kロトメ部トメミトメミト ミニのQC** 

# Klasa typów

 $\blacktriangleright$  Klasa typów definiuje zbiór operacji na typie, np. Eq a, Show a, Ord a, ...

K ロ ▶ K @ ▶ K 할 ▶ K 할 ▶ 이 할 → 9 Q Q\*

#### Możemy sprawdzić do jakich klas należy dany typ:

Prelude> :info Bool data Bool = False | True -- Defined in 'GHC.Types' instance Eq Bool -- Defined in 'GHC.Classes' instance Ord Bool -- Defined in 'GHC.Classes' instance Show Bool -- Defined in 'GHC.Show' instance Read Bool -- Defined in 'GHC.Read' instance Enum Bool -- Defined in 'GHC.Enum' instance Bounded Bool -- Defined in 'GHC.Enum'

**KOD KOD KED KED E VAN** 

Możemy sprawdzić, co oferuje dana klasa:

```
Prelude> :info Eq
class Eq a where
  (==) :: a -> a -> Bool
  (1/=) :: a -> a -> Bool
  {-} # MINIMAL (==) | (/=) #-}
   -- Defined in 'GHC.Classes'
instance (Eq a, Eq b) => Eq (Either a b)
  -- Defined in 'Data.Either'
instance Eq a => Eq [a] -- Defined in 'GHC.Classes'
instance Eq Word -- Defined in 'GHC.Classes'
instance Eq Ordering -- Defined in 'GHC.Classes'
instance Eq Int -- Defined in 'GHC.Classes'
instance Eq Float -- Defined in 'GHC.Classes'
....
```

```
instance Eq Zwierzak where
Kot == Kot = TruePies imie1 == Pies imie2 = imie1 == imie2
= = = False
```
K ロ > K @ > K 할 > K 할 > 1 할 > 9 Q @

```
Prelude> :info Ord
class Eq a => Ord a where
  compare :: a -> a -> Ordering
  (<) :: a \rightarrow a \rightarrow Bool
  (\leq) :: a \Rightarrow a \Rightarrow Bool
  (>) :: a - a - Bool
  (\geq)=) :: a \Rightarrow a \Rightarrow Bool
  max :: a \rightarrow a \rightarrow amin :: a \rightarrow a \rightarrow a{-}# MINIMAL compare | (<=) #-}
   -- Defined in 'GHC.Classes'
instance (Ord a, Ord b) => Ord (Either a b)
  -- Defined in 'Data.Either'
instance Ord a => Ord [a] -- Defined in 'GHC.Classes'
instance Ord Word -- Defined in 'GHC.Classes'
instance Ord Ordering -- Defined in 'GHC.Classes'
instance Ord Int -- Defined in 'GHC.Classes'
...
```
W szczególności klasa Ord zawiera się w klasie Eq.

#### **I** Haskell sam tworzy odpowiednie funkcje dla typów złożonych

K ロ ▶ K @ ▶ K 할 > K 할 > 1 할 > 9 Q Q\*

```
\blacktriangleright Prelude> (1, 2) < (2, 2)True
   Prelude> [1,2,3]<[1,2]
   False
```
## <span id="page-96-0"></span>**Outline**

Wstep do programowania funkcyjnego

#### Wstep do Haskella

[Podstawy GHCi](#page-10-0) [Podstawy Haskella](#page-13-0) [Listy](#page-35-0)

### [Rachunek lambda](#page-53-0)

[Leniwa ewaluacja](#page-69-0)

### [Typy](#page-75-0)

### [Polimorfizm](#page-96-0)

[Wnioskowanie o typach](#page-99-0)

K ロ X x 4 D X X 원 X X 원 X 원 X 2 D X Q Q

## Polimorfizm

- $\triangleright$  Opisując typ funkcji możemy użyć zmiennych typowych (małe litery).
- $\blacktriangleright$  id:: $a$ ->a opisuje, że id może pobrać argument dowolnego typu i zwrócić wartość tego typu.
- $\blacktriangleright$  Jeśli definicja funkcji wymaga pewnych specyficznych operacji, to wyrażamy to nakładając na typ pewne warunki.

```
Prelude> let f x = if (x == x) then x + 1 else x
Prelude> :t f:: (Eq p, Num p) => p -> p
```
**KOD CONTRACT A BOAR KOD A CO** 

### Polimorfizm

▶ W jednym wyrażeniu funkcja może być użyta jako funkcja o róznych typach. ˙

Prelude> id succ (id 3)

 $\triangleright$  Pierwsze id ma typ Enum a => (a->a) -> (a->a)

 $\triangleright$  Drugie id ma typ Num a => a->a

▶ Prelude>:t id succ (id 3)

id succ (id 3) :: (Enum a, Num a)  $\Rightarrow$  a

 $\triangleright$  Ograniczenia są dziedziczone z funkcji succ oraz z argumentu 3.

**KORKARA KERKER DAGA** 

## <span id="page-99-0"></span>**Outline**

Wstep do programowania funkcyjnego

#### Wstep do Haskella

[Podstawy GHCi](#page-10-0) [Podstawy Haskella](#page-13-0) [Listy](#page-35-0)

### [Rachunek lambda](#page-53-0)

[Leniwa ewaluacja](#page-69-0)

### **[Typy](#page-75-0)**

### [Polimorfizm](#page-96-0)

### [Wnioskowanie o typach](#page-99-0)

K ロ ▶ K @ ▶ K 할 ▶ K 할 ▶ . 할 . K 9 Q @

## Wnioskowanie o typach

- $\blacktriangleright$  Haskell ma statyczne typowanie wszystkich wyrażen.
- $\triangleright$  To znaczy, że w programowanie każde wyrażenie musi mieć określony typ.
- ► Haskell posiada mechanizm, który wyprowadza typ wyrażenia i typ ten jest najbardziej ogólny.
- $\triangleright$  Programista może narzucić wyrażeniu (tylko) typ bardziej szczegółowy.
- $\triangleright$  Dobra praktyka jest deklarowanie typów wyrażeń aby zwiększyć czytelność i kontrolę nad kodem.

**KOD KOD KED KED E VAN** 

### Wnioskowanie o typach

- $\blacktriangleright$  Jest if:: a->b oraz x::a, to f x:: b.
- $\blacktriangleright$  Jeśli f::t->s oraz x:: r, gdzie r można otrzymać przez podstawienie  $\sigma$  z t, to f x :: s $\sigma$ .
- **I** Np. map::  $(a->b) -> [a] -> [b]$  i and::Bool->Bool->Bool. Wtedy  $a = Bool, b = (Bool - >Bool)$  i

**KORK ERKER ADAM ADA** 

map and :: [Bool]->[Bool->Bool]

 $\blacktriangleright$  Jesti f:: a->b a q:: b->c, to q, f:: a->c

 $\blacktriangleright$  Poprzedni punkt wynika też z faktu, że  $( .):: (b->c) -> (a->b) -> (a->c)$ 

## Przykład

#### $\blacktriangleright$  Przykładowe typy wyrażeń

 $\blacktriangleright$  (++)::[a]->[a]->[a]

I Prelude> let hello x = "Hello" ++ x hello::[Char]->[Char]

Prelude> let f  $x@(z:zs)$  y = if z then y++y else  $x++x$ 

f :: [Bool]->[Bool]->[Bool]

# Przykład

- $\blacktriangleright$  Jaki jest typ uncurry uncurry?
- $\triangleright$  Dla ułatwienia napiszmy uncurry1 uncurry2.
- **If Typ (polimorficzny)** uncurry 2 **to**  $(a->b->c) -> (a,b)\rightarrow(c)$
- $\triangleright$  Możemy potraktować więc uncurry jako funkcję przyjmującą dwa argumenty typu  $a \rightarrow b \rightarrow c$  oraz  $(a, b)$
- $\blacktriangleright$  Typ uncurry1 musi pasować do argumentu wiec

uncurry1:: ((a->b->c)-> ((a,b)->c))-> ((a->b->c),(a,b))->c

 $\triangleright$  Po podstawieniu argumentu uncurry2 do funkcji uncurry1 otrzymujemy wyrażenie typu wartości funkcji uncurry1 czyli

```
uncurry uncurry::(a->b->c, (a,b))->c
```
Koniec

KOXK@XKEXKEX E 1990